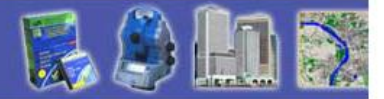

# CCOUNAUL

## Полнофункциональные ГИС

#### Е.Капралов ГИС-Ассоциация

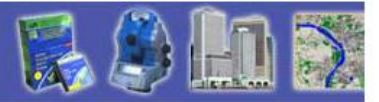

- В настоящее время на Российском рынке функционирует более двадцати ГИС, которые можно отнести к разряду полнофункциональных.
- Среди них как системы западного производства – ArcGIS ArcInfo, ArcGIS ArcEditor, ArcGIS ArcView, ArcView GIS, Autodesk Map, GeoMedia Professional, Manifold System Professional, MapInfo Professional, MicroStation/J, WinGIS
	- так и отечественные разработки ГеоГраф, «Горизонт», ГрафИн, «ИнГео», ПАРК, GeoLink, Zulu, WinPlan.

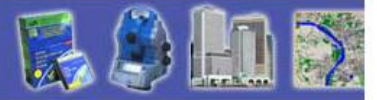

#### Следует выделить несколько свойств характерных в большей или меньшей степени практически для всех полнофункциональных

ГИС.

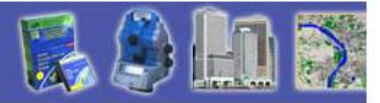

#### Естественно, что все системы

работают на платформе Windows.

- Только некоторые из них имеют версии, работающие под управлением и других операционных систем:
- «Горизонт»- MS DOS, Unix, Linux, MC BC, Free BSD, Solaris, ИНТРОС;
- ПАРК MS DOS;
- ArcGIS и ArcInfo-Solaris, Digital Unix, AIX и др.;
- ArcView GIS-Unix.

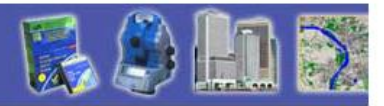

#### Все системы поддерживают обмен пространственной информацией(экспорт и импорт) со многими ГИС и САПР через

основные обменные форматы:

• DWG, DXF(Autodesk), DGN (Bentley). SHP, E00(ESRI), MIF(MapInfo Corp.), WMF(Microsoft),

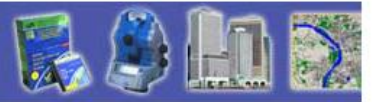

Только некоторые, в основном отечественные, системы поддерживают российские обменные форматы: F1М (Роскартография), SXF(Военнотопографическая служба).

• Следует отметить, что ни одна из систем не поддерживает формат интегрального файла. Необходимо также отметить, что системы, разработанные в США, поддерживают основной «военный» формат США -VPF.

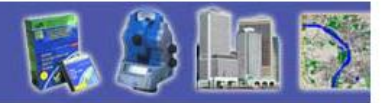

Все системы обеспечивают работу с растровой информацией, поддерживая при этом чтение из большинства основных

форматов: TIFF, JPEG, GIF, BMP, WMF, PCX

- Некоторые системы поддерживают несколько десятков растровых форматов, например, их перечень для системы Autodesk Map выглядит следующим образом – BMP, CALS1, FLIC, G3, G4, CIF, GeoSPOT, GeoTIFF, IG4, IGS, JFIF, JPEG, PCX, PICT, PNG, PSD, Photo CD, RLC 1, RLC 2, TARGA, TIFF, ECW и MrSID.
- В этом списке следует обратить внимание на GeoSPOT, GeoTIFF и MrSID.

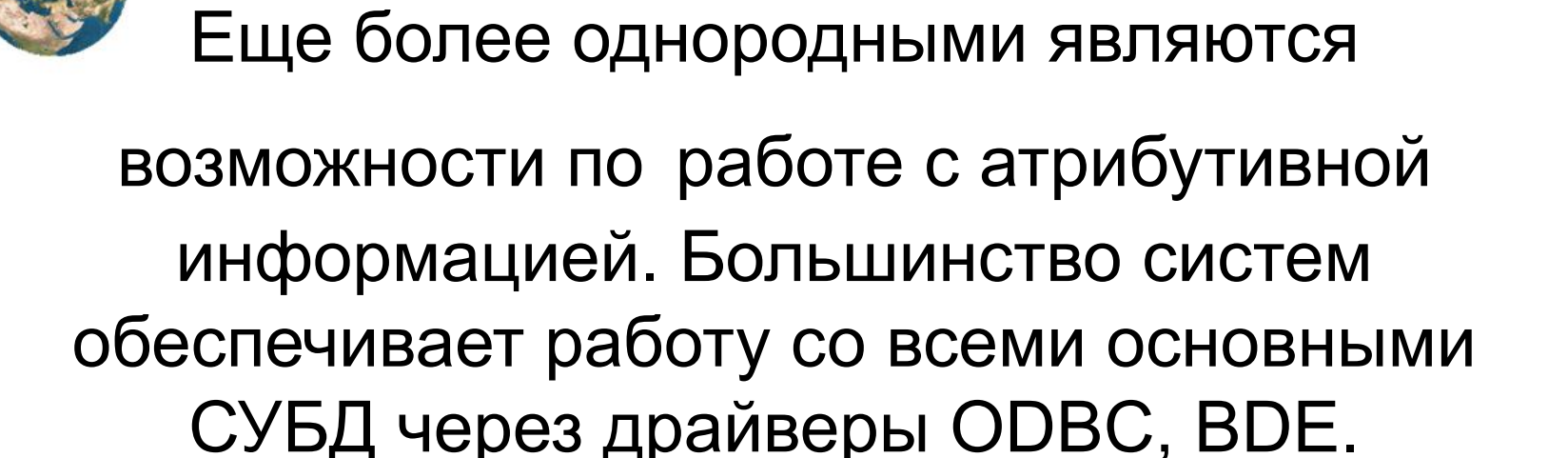

• Первой в ряду поддерживаемых или используемых СУБД стоит Oracle. Работа с Oracle – это некоторый эталон достигнутого уровня

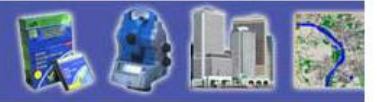

• В преобладающем большинстве случаев современные полнофункциональные ГИС позволяют расширять свои возможности. Основным способом расширения возможностей является программирование на языках высокого уровня (MS Visual Basic, MS Visual C++, Borland Delphi, Borland C++Builder) с подключением DLL- и OCX-библиотек (ActiveX).. Естественно имеются и исключения. Так основным средством расширения возможностей системы MapInfo Professional является язык MapBasic, а системы ArcView GIS – Avenue.

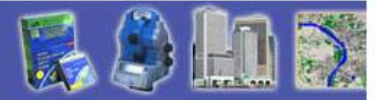

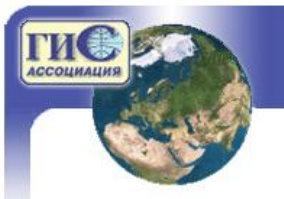

#### • Перечень функций поддерживаемых полнофункциональными ГИС велик.

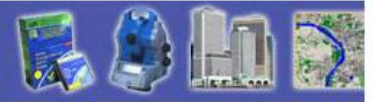

Наверное нет необходимости говорить о таких возможностях ГИС как:

- Зуммирование;
- Скроллирование;
- Настройка единообразной визуализации всех объектов в слое;
- Настройка интервалов масштабов для визуализации каждого слоя
- Выбор отдельных объектов и групп объектов и т.п.

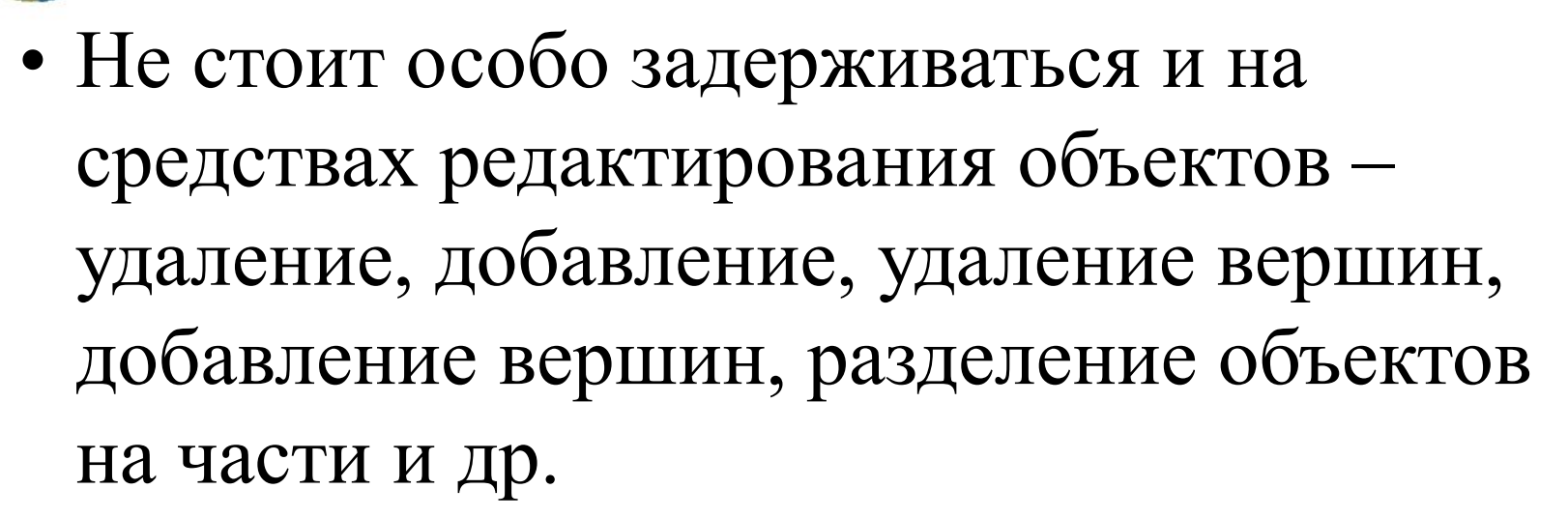

- Все эти функции имеются в большинстве графических и CAD систем
- Хотя и здесь имеется множество интересных решений.

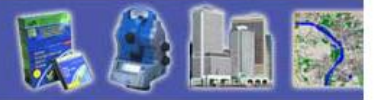

#### Аналитические возможности ГИС

• В результате конкурентной борьбы между коммерческими ГИС к настоящему вpемени сложился перечень функций, наличие которых практически обязательно для таких ГИС. Это, прежде всего, функции организации выбора объектов по тем или иным условиям, функции редактирования структуры и информации в базах данных, функции картографической визуализации, картометрические функции, функции построения буферных зон, анализа наложений, функции сетевого анализа и др.

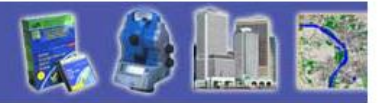

• Широкий круг операций поддерживается в той или иной мере многими геоинформационными системами. Это процедуры кластеризации и районирования, построения изолиний, проверки статистических зависимостей (факторный и корреляционный анализы), геометрических и проекционных преобразований геометрических данных.

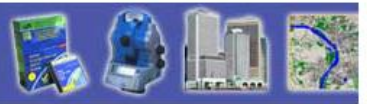

## Функции работы с базами данных включают функции:

- изменения структуры баз данных (добавление или удаление полей, изменение их типов);
- ввода новой информации и редактирования имеющейся в том числе и в автоматическом режиме и посредством выполнения специальных процедур анализа, таких как вычисление площадей или определение соседей;
- простого поиска информации;
- поиска необходимой информации с использованием запросов типа SQL (Structured Query Language) либо QBE с одновременным выделением выбранных объектов, как в таблицах баз данных, так и на картах;
- вычисления (калькуляция) новых значений поля по значениям других полей базы данных или других баз;
- объединение баз по общему (ключевому) полю и др.

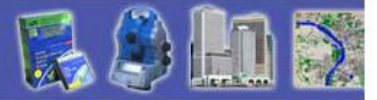

## Их реализация в разных ГИС различна:

• В некоторых системах результаты любого запроса становятся самостоятельным элементом (GeoMedia Professional, MapInfo Professional), с которым можно обращаться также как с любым другим (классом объектов, таблицей и т.п.), т.е давать ему имя, настраивать его визуализацию, строить к нему новые запросы, использовать его в других операциях.

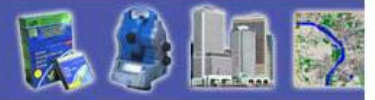

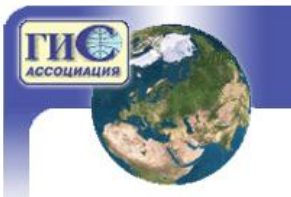

• В других случаях результат запроса можно сохранять как самостоятельный элемент (тема в ArcView GIS),, а можно использовать на последующих этапах анализа без сохранения. Например, в ArcView GIS, выбранные объекты одной темы могут быть использованы для выбора из другой темы объектов, удовлетворяющих определенным геометрическим условиям( находятся полностью внутри, полностью содержат, имеют своим центром, содержат центр, пересекаются, отстоят от),

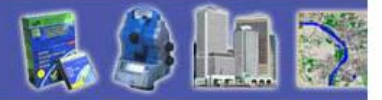

• В большинстве ГИС имеются Мастера для построения SQL запроса, однако с их помощью, обычно, можно строить только упрощенные варианты запросов. Так Мастер реализованный в системе ArcView GIS позволяет фактически построить запрос типа

• SELECT < поля> FROM<таблица> WHERE <формулировка условия>, где служебные слова следует читать следующим образом: SELECT – выбрать; FROM – из; WHERE – где. Фактически мастер не накладывает ограничений на выбор полей, что соответствует записи SELECT \* , таблица задается активным видом. При создании атрибутивных запросов могут использоваться операторы отношений (=,>=,<=,<>,>,<), логические операторы (and – логическое И, or – логическое или, not – логическое отрицание), круглые скобки (используются для группировки выражений) и арифметические операторы (+,-,\*,/).

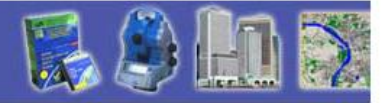

• В некоторых системах запросы могут содержать также пространственные условия. Так мастер, реализованный в системе GeoMedia Professional позволяет использовать для выбора объектов пространственные операторы (касаются, на расстоянии, содержат, содержатся в, полностью содержат, полностью содержатся, перекрывают, граничат, пространственно равны).

• Действие этих операторов не всегда очевидно. Вот как они описаны в руководстве по системе.

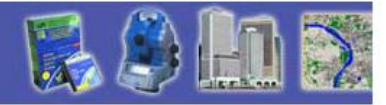

- Касаются- возвращает объекты, которые касаются определенных объектов произвольным способом - встык, перекрываются, содержат и/или содержатся в определенных объектах.
- На расстоянии возвращает объекты, какая либо часть которых будет находится в пределах указанного расстояния относительно определенных объектов.
- И т.п.

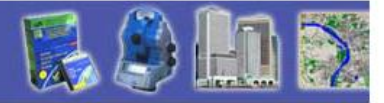

• Набор пространственных операторов в GeoMedia Professional зависит от вида того хранилища, с которым установлено соединение. Перечисленные операторы используются при соединении с хранилищем на базе СУБД Access. При соединении с хранилищем на базе СУБД Oracle используются пространственные операторы: Touch, Disjoint, Overlap Boundary Disjoint, Overlap Boundary Intersect, Equal, Contains, Inside, Covers, Covered By, Any Interact. В этом наборе есть операторы, которых не было в наборе для хранилищ Access, например, Disjoint – границы и внутренние области объектов не пересекаются.

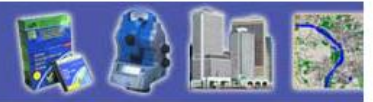

• В некоторых системах Мастера предоставляют более богатые возможности. Так Мастер построения запросов MapInfo Professional 6.5 позволяет построить полноценный SQLзапрос, задав таблицы, поля, условия содержащие операторы отношения, арифметические операторы, большой набор функций, среди которых и функции, позволяющие определить геометрические характеристики, такие как площадь (Area), периметр (Perimeter) и др., географические операторы – содержит (Contains), и т.п.

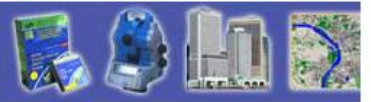

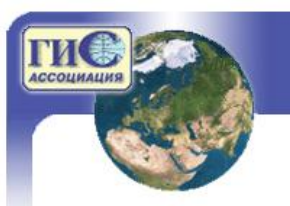

## Тематическое картографирование

• Второе мощное средство пространственного анализа – тематическое картографирование. В ГИС реализованы далеко не все известные картографические способы изображения. В одной из наиболее развитых в этом отношении ГИС ArcView GIS, реализованы способы, названные в мастере тематического картографирования: отдельный символ, цветовая шкала, уникальное значение, локализованная диаграмма, плотность точек(для полигональных слоев), масштабируемый символ (для точечных и линейных слоев).

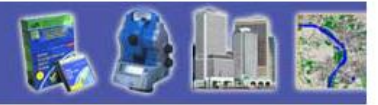

• Если перевести этот перечень с языка деловой графики на язык классификации способов, принятый в отечественной картографии, то мы получим способы: картограмм, картодиаграмм, локализованных диаграмм (для точечных объектов), линейных знаков, значков, точечный.

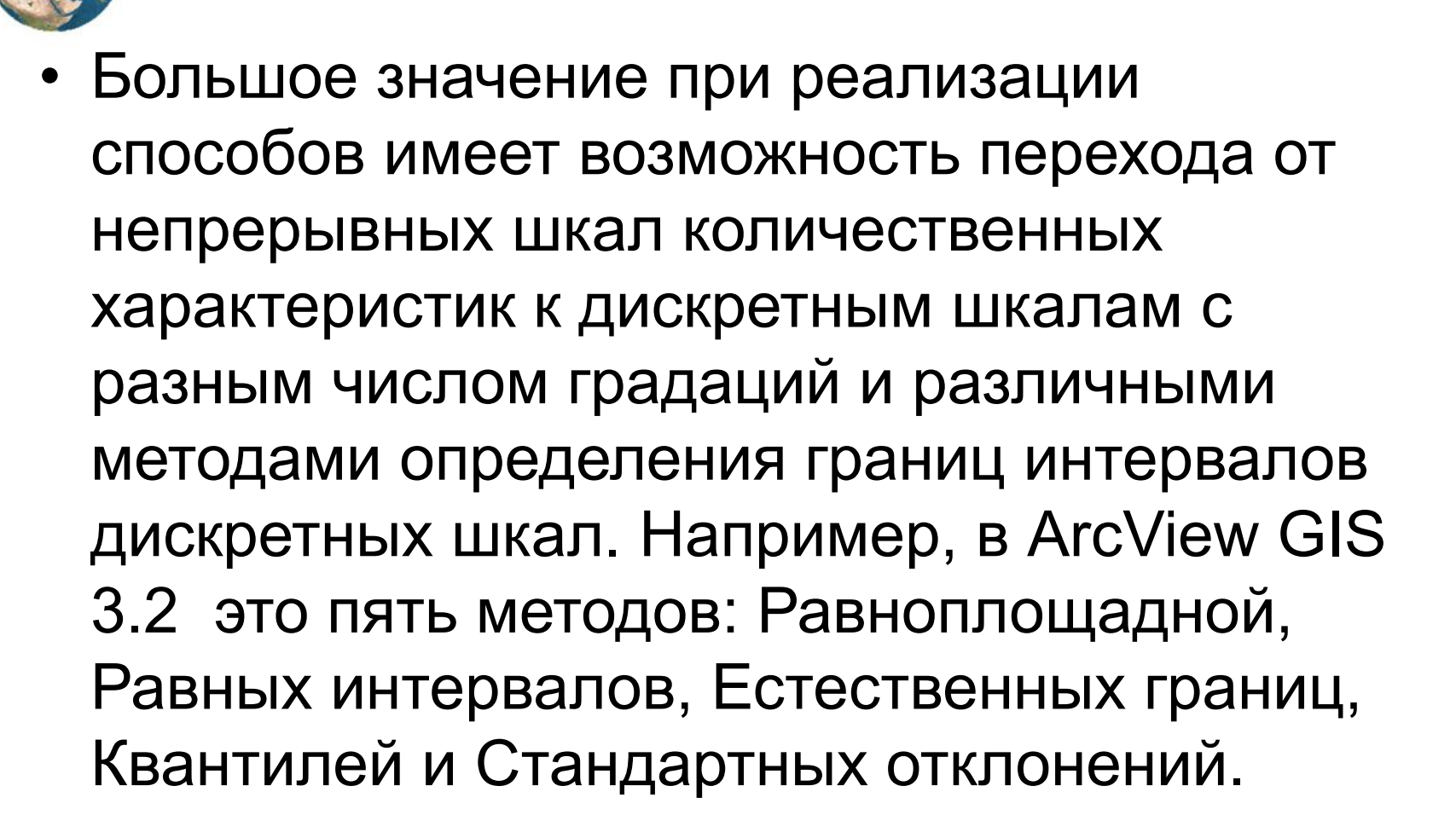

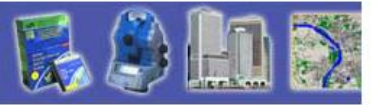

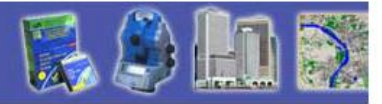

- Мастер построения тематических карт в системе MapInfo Professional предлагает семь способов картографического изображения: диапазонов, столбчатых и круговых диаграмм, значков, точечный, отдельных значений и поверхностей.
- Все способы кроме последнего аналогичны подобным для системы ArcView GIS.

• Особого внимания заслуживает способ поверхностей или растровых поверхностей. По точечным данным исходной таблицы выполняется интерполяция значений в центрах ячеек регулярной сетки одним из предлагаемых программой способов. Полученный файл сетки отображается в окне карты. Естественно, что этот способ используется преимущественно для показа явлений, имеющих непрерывное распространение на картографируемой территории

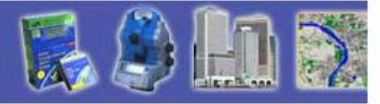

• В MapInfo Professional включены два алгоритма интерполяции для создания GRID-поверхностей: IDW (средневзвешенная интерполяция с весами обратнопропорциональными n-ой степени от расстояния) и TIN (линейная интерполяция по нерегулярной триангуляционной сети).

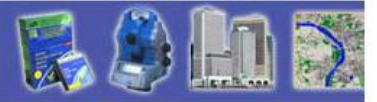

• На базе GRID-моделей реализовано построение 3D изображений. 3D изображения можно вращать, сдвигать, менять точку наблюдения, масштабировать, включать режим освещения, «натягивать на них» другие слои. Само визуальное представление может иметь вид обычной поверхности и каркасной модели.

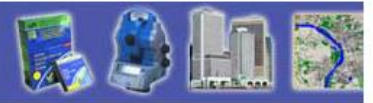

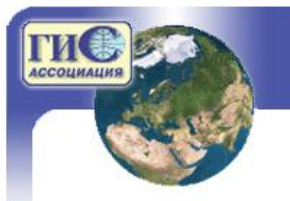

#### Геокодирование

- Большое внимание в современных ГИС отводится геокодированию - привязке к карте объектов, расположение которых в пространстве задается информацией заданной в таблицах баз данных. Эта информация может быть представлена следующим образом:
- Координатами объектов прямоугольными или географическими, например, точки привязки шурфов в геологических или почвенных исследованиях, координаты которых получены приемниками системы глобального позиционирования Глонасс или Навстар;
- Адресами объектов в адресной системе урбанизированных территорий, например при привязке баз данных паспортной службы или налоговой инспекции;
- Почтовыми индексами, например, в случае анализа деятельности почтовых террористов;
- Расстоянием от начала линейных маршрутов

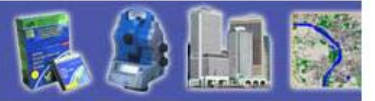

## Построение буферных зон

• Буфеpные зоны - полигоны, границы которых отстоят на определенное pасстояние от границ исходных объектов. Hапpимеp, при pасшиpении зоны занятой трубопроводом из-за прокладки новой нитки, функциями ГИС может быть создана зона отчуждения вокруг реконструированного трубопровода.

• Буферные зоны могут создаваться для точечных, линейных и площадных объектов. Во многих случаях расстояние от границы объекта до полигона может зависеть от атрибутивных данных., например, длины реки или населения города. В некоторых случаях в ГИС предусмотрено построение сразу нескольких буферных зон разных радиусов.

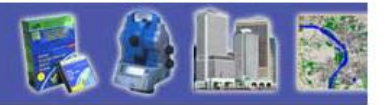

• Так Мастер построения буферных зон в ArcView GIS позволяет выполнить настройку следующих параметров:

- Темы, для объектов которой строятся буферные зоны;
- Объекты (все или выделенные), для которых выполняется построение;
- Вариант построения (заданного радиуса, радиус определяется заданным полем таблицы данных, несколько зон заданного радиуса);
- Параметры выбранного варианта;
- Размерность параметров;
- Вид соединения зон для отдельных объектов (без объединения, с объединением);
- Способ отображения буферных зон (показывать в активном виде, создать новый вид);
- Путь и имена файлов для сохранения результатов.

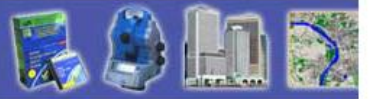

## СЕТЕВОЙ АHАЛИЗ

• Обычно сетевой анализ служит для задач определения ближайшего, наиболее выгодного пути, определения уровней нагрузки на сеть, для определения зон влияния на объекты сети других объектов. Типичной задачей может быть, например, составление перечня улиц, жители которых отправляют своих детей в одну из наиболее близко расположенных школ. Критериями, позволяющими определить зоны влияния в этом случае, могут служить расстояние до школы, доступность пути, напряженность движения на нем, количество школьников, которых школа может вместить и т.п.

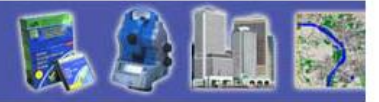

- Задачи сетевогог анализа реализованы, как правило в дополнительных модулях.
- Для ArcView это Network Analyst
- Для GeoMedia Professional GeoMedia Network

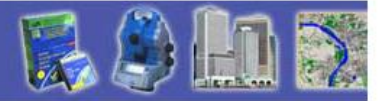

#### Картометрические функции

- К картометрическим функциям реализованным в большинстве ГИС относятся pасчеты площадей, длин, пеpиметpов, площадей реальных поверхностей, объемов, заключенных между повеpхностями.
- К этой категории можно отнести и функции вычисления вторичных характеристик поверхностей – углов наклона, экспозиций склонов, зон видимости и др.
- В некоторых системах при определении перечисленных характеристик учитываются свойства картографических проекций с одной стороны, а также реальный рельеф, с другой.